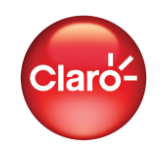

Con un módem Prepago te conectas a Internet donde quieras y cuando quieras. Además te ofrecemos paquetes de Internet a la medida (por hora o por día) para que nunca dejes de recargar tu módem.

Llévatelo desde S/. 69.00

## **Consideraciones**

• El cliente podrá navegar por internet a una velocidad máxima de bajada (downlink) de hasta 5Mbps (y velocidad de subida de hasta 1MB), siempre y cuando la navegación sea efectuada a través de un terminal que soporte la tecnología 4G – LTE (banda de frecuencia 1900 MHz), cuente con un chip 4G – LTE (USIM) y se encuentre navegando en una zona de cobertura 4G – LTE.

• La velocidad mínima garantizada asciende al 40% de las velocidades máximas descritas (equivalencia 1Mbps = 1,000 Kbps).

• En caso no reúna los requisitos antes señalados, el cliente navegara a una velocidad máxima de bajada de hasta 1,000 Kbps (y velocidad de subida de hasta 200 kbps), siempre que se encuentre en una zona de cobertura de 3G y utilice un terminal 3G; en ambos casos, la velocidad mínima garantizada asciende al 40% de las velocidades máximas antes descritas.

• En el supuesto que no se reúna ninguno de los requisitos antes indicados para navegar en las tecnologías 4G o 3G, el cliente podrá navegar a la velocidad de bajada de hasta 60 Kbps (y velocidad de subida de hasta 12 kbps), siempre que se encuentre en una zona de cobertura 2G y utilice un terminal 2G; en estos casos la velocidad mínima garantizada asciende al 40% de las velocidades antes descritas.

• En todas las tecnologías antes señaladas, la navegación deberá ser realizada utilizando el punto de acceso (Access Point Network) ba.amx.

## **Sobre el consumo de datos**

- Primero se consume los bonos promocionales (si hubiera), una vez agotado.
- Se consumirá los paquetes contratados por el cliente, una vez agotado.
- Se consumirá el bono otorgado por la tarjeta promocional de datos que tenga activado el cliente (si hubiera).
- La tarifa del consumo de datos a granel es de S/. 1 por 10 MB.
- Los consumos de MB se descontarán del saldo producto de recargas físicas o virtuales del cliente.
- El costo por MB será descontado de su saldo en soles (Bolsa GPA).